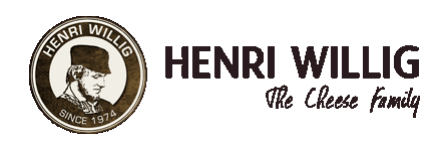

### Wollige kaaspasta maken

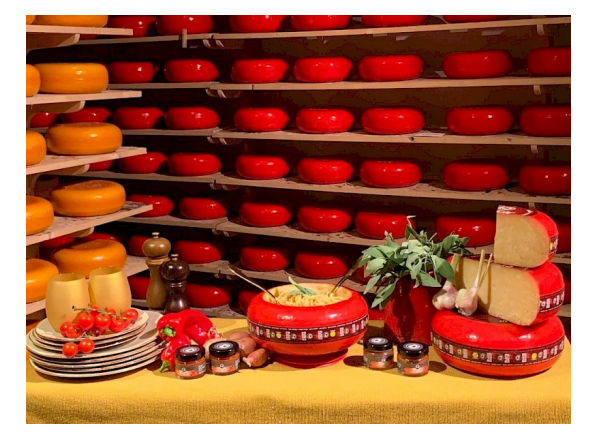

#### **Ingrediënten**

- 400 gram gedroogde spaghetti
- 1 teen verse knoflook
- 1 Henri Willig Schaap Oud Wiel 50+
- Cognac
- Salie
- 1 Kaasdip Chef's selection, Geroosterde tomaat

#### **Bereidingswijze**

## **Voorbereiding**

Pel de knoflook en plet of snijd deze. Snijd de korst van de schapenkaas in met een scherp mes. Verwijder de korst van de kaas. Hol de schapenkaas uit en bewaar deze uitgeholde kaas. Bewaar ongeveer de helft van deze brokjes schapenkaas voor een andere keer in bijvoorbeeld een ovenschotel, op een croissant of over de tortillia chips.

## **A la minute**

Smelt met een gasbrander (die je bijvoorbeeld gebruikt voor creme brulee) de andere helft van de schapenkaas brokkels in de kaas en blus deze af met een flinke scheut cognac, waardoor de kaas heerlijk wordt geflambeerd. Smelt het mengsel tot een mooie kaassaus en smelt de kaas royaal: de smeltkaas zorgt voor de hoeveelheid kaassaus die je door de spaghetti wilt. Voeg de knoflook en de Henri Willig roasted tomato dip toe en roer alles goed door. Kook de spaghetti ondertussen volgens de aanwijzingen op de verpakking. Voeg de gekookte spaghetti direct bij de kaassaus in de uitgeholde kaas en schep het geheel door. Garneer met verse salie.

# **Bijgerecht**

Een heerlijke tomatensalade met grote kaaskruimels maakt het geheel compleet.

# **Tip**

De uitgeholde kaas kun je in meerdere keren verwerken. Wil je een goede live spaghetti demonstratie geven aan je tafelgenoten, maak hem dan eerst voor jezelf: zo krijg je er handigheid in. Schraap de kaas goed leeg en brand met de gasbrander de kaas na, zodat alle restjes verwijderd worden (hygiëne en omloopsnelheid van de kaas is belangrijk en bepalen de houdbaarheid). Bewaar de kaas na gebruik in de koelkast onder de 4 graden Celsius. Begin het recept opnieuw als de gasten komen smullen. De kaas is bruikbaar tot de laatste kruimel, in de soep, bij voorgerechten of in de kaasfondue.